100BaseT 140 100BaseTX 140 100-MBit-Ethernet 140 802.3 139 1984 31 2600 The Hacker Quarterly 345 .NET-Framework 188

#### **A**

◈

Abgesicherter Modus 360 Abisolierzange 147 Abmelden 49 Absoluter Name 134 Access 80, 301 ACL (Access Control List) 222 Acronis True Image 363 Active Directory 184, 202 ActiveSync 315 AD (Active Directory) 184, 187 adduser (Linux) 463 Ad-hoc-Netzwerk 269, 280 Administrative Freigabe 224 Administrator 42 Administratorkonto 396 Adobe Dreamweaver 250 Adressklasse 114, 116 ADSL 2 171 ADSL 2+ 171 ADSL (Asymmetric Digital Subscriber Line) 169, 171 ADUC (Active Directory Users and Computers) 237 Affengriff 359 AFP (Apple Filing Protocol) 478 Akzelerometer 312 Alohanet 273 Amazon 296, 302, 305 Amazon Cloud Drive 303 Amazon EC2 305 Amazon S3 305 Amazon SQS 305

Amazon VPC 305 Amazon Web Services 305 Android 191, 280, 311 Anmelden 49 Anmeldeskript 210, 217, 400 Anmeldezeiten 209 Anmeldung 49 Anna-Kournukova-Virus 411 ANSI (American National Standards Institute) 142 Antenne 272 Antivirenprogramm 411 Anwendungen (GNOME) 461 Anwendungsübersicht (Linux) 461 AP (Access Point) 277 Apache 106, 250, 263, 302, 478 Apache (Webserver) 455 Apple Macintosh 477 Apple macOS Server 191 AppleTalk 478 Application-Gateway 407 Application-Level-Gateway 407 App Store 312, 478 Apps verifizieren 325 apt-get 469 Arbeitsgruppenname 48 Arbeitsgruppennetzwerk 48 Arbeitsgruppenvorlagen 82 Arbeitsgruppenvorlagen-Ordner 82 Arbeitsspeicher 99 Archiv-Bit 374 ARCnet 138 arp 343 Asterix 31 Audiokonferenz 107 Audio/Video 89 Auf Gerät abspielen 89 Ausfallzeit planen 485 Auslagerungsdatei 420

⊕

Größe 420 Ausloggen 49 Ausschluss 126 AV (Audio/Video) 89 Avira Antivir 412 AWS (Amazon Web Services) 296, 305 Azure 306

### **B**

Backslash 50, 453 Backup lokales 378 mit Bandlaufwerk 372 Netzwerk-Backup 378 Backup vollständiges 375 Backup-Auswahl 374 Backup-Generation 380 Backup-Programm 373 Bada 311 Band 371 Bandbreite 142, 272 Bandlaufwerk DAT 372 Travan 372 Bandrotation 380 Bandsicherung Datenvergleich 381 Barracuda Backup 374 Bash-Shell 463 Basisordner 452 Beamforming 276 Behälterobjekt 222 Bell, Alexander Graham 96 Benchmark-Test 423 Benutzer anlegen 202 wechseln 51 Benutzeranmeldename 204 Benutzer (Applet) 464 Benutzereigenschaften 206 Benutzergruppe 214 Benutzer-ID 46, 49 Benutzerkennung 46, 49, 395

Benutzerkennwort 395 Benutzerkonto 184, 201, 206, 395 lokales 201 Sicherheit 391 Benutzerkonto hinzufügen (Linux) 464 Benutzername 46, 49, 395 Benutzerordner 396 Benutzerprofil 210, 400 Benutzerschulung 486 Benutzersicherheit 395 Benutzer und Gruppen (Applet) 464 Benutzer und Gruppen (Linux) 465 Benutzerverwaltung 341 Benutzervorlagen-Ordner 82 Berechtigung 221, 228, 398 Bereichsbeschreibung 125 Bereichserstellungs-Assistent 129 Bereichsname 125 BES (Blackberry Enterprise Server) 311 Beschleunigungssensor 312 Betriebssystemversion 101 Bezugswert 423 Binärsystem 112 Merkmale 112 Binärzahl 112 Bit 112 Bitdefender Antivirus 412 Bitübertragungsschicht 274 Blackberry 309, 311 Blu-ray 372 BNetzA 272 Bohrer 147 Bohrhammer 147 Boot-Partition 457 Bottleneck 417 Breitbandverbindung 168 Broadcast-Adresse 121 Broadcast-Domäne 119 BSS (Basic Service Set) 278 Bundesnetzagentur 272 Burnout-Syndrom 345

#### **C**

◈

CD 372 CentOS 455 Chaplin, Charlie 31 Chatraum 107 Chrome 248, 319 Cinnamon 451, 454 Circuit-Level-Gateway 407 Cisco-ASA 331 Clarkesche Gesetz 32 ClassicMenu-Anzeiger 461 ClassicMenu-Indikator 461 Client 36, 71 Cloud 295 Cloud-Backup 372 Cloud-Computing 295 Cloud-Dienste 296 CloudFront 305 Cluster 188 CompTIA 346 Computeridentifikation konfigurieren 161 Computername 161 festlegen 47 Computerverwaltung 98–99 Containerobjekt 222 control 61 Cooper, Sheldon 297 Crimpzange 147, 495 Crossover-Kabel 150 CSMA/CD 273

⊕

### **D**

Daisy-Chain 150 Datei sperren 106 Dateifreigabeprofil 225 Dateiserver 105, 219 Dateisystem 182 Datei- und Druckerfreigabe 72 Windows 7 72 Windows 8 bis 10 72 Datenbankserver 107 Datenbrille 310 Datenkollision 273 Datensicherung mit Bandlaufwerk 372 Datenspeicher 436 Datenträgerabbild 412 Datenträgerverwaltung 98–99 Datenverschlüsselung 330 DAT-Laufwerk (Digital Audio Tape) 372

Debian 311, 454 DECT-Telefon 274 Dedizierter Server 37 **DHCP** als Server 287 Bereich 125 Einführung 123 DHCP-Client 130 DHCP (Dynamic Host Configuration Protocol) 123 DHCP-Option 124 DHCP-Relay 288 DHCP-Reservierung 127 DHCP-Server 123–124, 160 Windows Server 129 Dia 110 Diagramm 109 Die Superchance 373 Digitalfernsehen 168 Disk-Array 434 Disk-Striping 420 Dispatcher 183 DLNA (Digital Living Network Alliance) 88 DLNA-Server 389 DLT (Digital Linear Tape) 372 DNS (Domain Name System) 131 DNS-Server 136 Dolphin 309 Domäne 50, 132, 187 Domänenkonto 202 Domänenname 48, 126 vollqualifizierter 134 Domänennetzwerk 48 Draht 147 Dream 312 Dreamweaver 250 Dropbox 296, 308 Druckdienste (Plug-in) 320 Drucker freigeben 78 Drucker-Spooler 418 Druckertyp 102 Drucker und Faxgeräte 102 Drucker und Scanner 102 Druckerwarteschlange 62, 66, 418 Druckserver 106 DSL (Digital Subscriber Line) 168

⊕

DSM (Diskstation Manager) 105 DVB-T 273 DVB-T2 273 DVD 372 Dynamische Paketfilterung 407

### **E**

◈

EC2 (Elastic Compute Cloud) 303 Edge 248, 309 Edubuntu 453 EDV (Elektronische Datenverarbeitung) 97 EIA (Electronic Industries Association) 142 EIA/TIA 568 142 EIA/TIA 568A 148 EIA/TIA 568B 148 Ein-/Ausschalter 352 Eingabeaufforderung 49, 343 Einhängepunkt 452 Einloggen 49 Einplatinen-Minicomputer 91 Einplatinenrechner 191, 306 Einschlaffunktion 352 Einstellungen (GNOME) 462 Elastic Compute Cloud 303, 305 Elektronische Post 107 Elementary OS 455 Elterndomäne 133 EMC (Exchange Management Console) 237 Endgeräte 34 End-IP-Adresse 125 Engpass 418 Entfernt 34 Ereignisanzeige 367 Ereignisprotokoll untersuchen 367 Ersatzteil 485 ESS (Extended Service Set) 279 Ethernet 137 802.3 139 Definition 139 Übertragungsrate 139 Excel 80, 301 Exchange 301

Exchange Server 187, 237 Exchange-Verwaltungskonsole 238 Extensions (LibreOffice) 110

⊕

#### **F**

Facebook 321 Fast Ethernet 140 FAT32 399 FAT (File Allocation Table) 186, 399 Fedora 453 Fehlermeldung 354 Festplatte Größe 98 Festplattenarray 373 Fiber Optic 173 Filesharing 182 Fingergeste 311 Firefox 248, 306, 309 Firewall 174, 403 nutzen 174, 403 Windows 176 Firewall-Gerät 404 Flaschenhals 417 Flatrate 172 Folienschirm 144 Formulardesigner 107 Fotodokumentation 498 Fotodokumente 486 FQDN (Fully Qualified Domain Name) 134 Freigabe 75, 223, 468 administrative 224 einfache 235 versteckte 224 Freigabeeinstellungen 73 Freigabename 223, 227 Freigabeort 226 Freigeben für 72 Freigegebener Ordner 51 Frequenz 270 Frequenzband 272 FrontPage 187 FTP (File Transfer Protocol) 478 Funk 270 Funkmodem 171

### **G**

Gast 432 Gastbetriebssystem 432 Gastkonto 397 Gastnetzwerk 286 gedit 461 Geflechtschirm 144 Geräte-Manager 101 Geräte und Drucker 102 Gesichtserkennung 323 Glasfaserkabel 173 Glasfaserverbindung 168 Gmail 320 GNOME 450, 460 Google App Engine 306 Google Apps 301, 303, 305 Google Apps for Business 305 Google Chrome 306 Google Cloud Connect 306 Google Cloud Print 306 Google Drive 296, 303, 306 Google Mail 296 Google Maps 306, 312 Google News & Wetter 345 Google Play 312–313, 320 Google Translate 321 GPRS (General Packet Radio Service) 172 GPS (Global Positioning System) 321 Großrechner 40 Gruppe 214 Gruppenkonto 399 Gyroskop 312

## **H**

Hacker 301 HAL (Hardware Abstraction Layer) 434 Hammer 147 Handheld-Gerät 310 Handy 310 Hangouts 321 Hardwarekennung 323 Hauptverzeichnis 452 Heimverzeichnis 463 Hertz 270 Hertz, Heinrich 270 hfnetchk.exe 343 Hofstadter, Leonard 297 Home-Partition 456 Home-Verzeichnis 53, 396 Host 432

Hostadresse 114 Host-ID 114 hostname 343 Hotfix-Checker 343 HSDPA (Highspeed Downlink Packet Access) 172 HSUPA (Highspeed Uplink Packet Access) 172 HTC 312 HTTP-Protokoll 405 Hybride Cloud 304 Hyper-V 432, 447 Hypervisor 432–433 Hz 270

#### **I**

◈

IaaS (Infrastructure as a Service) 302 IANA 116 IBM 433 IBSS (Independent Basic Service Set) 280 IEEE 139 IEEE 802.11 273 ifconfig 355 IFCONFIG 283 IIS 250 IIS Express 251 iisexpress.exe 251 IIS (Internet Information Services) 106, 188, 251 iisstart.htm 251 Image 412 index.html 250 Informationweek 345 InfoWorld 345 Infrarot-Fernbedienung 88 Infrastruktur planen 108 Infrastruktur-Modus 269, 278 Instant Messaging 107 Interferenz 141 Internet Assigned Numbers Authority 116 Internetbrowser 309 Internetprotokoll Version 4 (TCP/IPv4 160 Internettelefonie 171 Internetverbindung 167 Intranet 107, 247, 486 iOS-Gerät 312

IoT (Internet of Things) 310 iPad 311–312 iPad mini 312 IP-Adressbereich 125 IP-Adresse 114 klassifizieren 115 private 122 statische 123 IP-Adressierung 111 IP-Adressklasse 115 IP-Adressverwaltung 189 ipconfig 343, 355 IPCONFIG 283 ipconfig /all 128 iPhone 311 IP (Internet Protocol) 114 IP Next Generation 117 IPng 117 IPSec (Internet Protocol Security) 330, 331 IP-Spoofing 406 IPTV (Internet Protocol Television) 168 IPv4 114, 117 IPv6 114 ISDN (Integrated Services Digital Network) 171 ISO-Datei 441–442 Isolierband 495 ISP (Internet Service Provider) 168

⊕

## **J**

Jongleur 183

## **K**

Kabel verlegen 145 Kabelbaum 146 Kabelbinder 497 Kabelbrücke 145 Kabelinstallation professionelle 487 Kabelmodem 168 Kabelproblem 353 Kaspersky 412 KDE 450 Kennwort 49, 184 erzeugen 393 Sicherheit 391 Systematik 393 zurücksetzen 211

Kennwortrichtlinie 202, 301, 395 Kennwort zurücksetzen 211 Kerberos 208 KMU (Kleine und mittlere Unternehmen) 118 Knoten 34, 138 Koaxialkabel 141 Koaxkabel 141 Kodi 91 Kommandozeile 49 Kommunikationsplattform 237 Konferenzfunktion 107 Konsole 40, 462 Konsolenprogramm (Linux) 463 Konsole, virtuelle 450 Kontakte 410 Konto aktivieren 212 Konto deaktivieren 212 Kontoeigenschaft 202 Kubuntu 453

### **L**

L2FP (Layer 2 Forwarding Protocol) 330 L2TP (Layer 2 Tunneling Protocol) 330 L2TP over IPSec 330 Lagesensor 312 LAMP 250 LAMP-Server 220 LAN (Local Area Network) 33, 248 LAN-Manager 191 Leasedauer 125, 128 Leasezeitraum 128 Leistungsengpass 418 Server 419 Ursachenforschung 418 Leistungsindikator 424 Leistungsmonitor 424 Leistungsprotokoll 424 Leistungstipp 425 LibreOffice 109, 451 Linklänge 145 Linux 38, 190, 221, 302, 389 Anmeldung 459 Benutzerkonten 463 Distribution wählen 453

⊕

Einführung 449 installieren 455 Netzwerkkonfiguration 465 Partitionen 456 Root-Partition 452 Samba 467 Vergleich mit Windows 450 Verzeichnisbaum 452 Linux-Kernel 453 Linux Mint 198, 454 Litzenkabel 144 Lizenzierungsserver 107 localhost\:8080 251 Locking 106 Logische Operation 113 Lokal 34 Lokale Ressource 45 Lokaler Webserver 486 LTE (Long Term Evolution) 172 LTO-Laufwerk (Linear Tape Open) 372 LTSC (Long-Term Servicing Channel) 190 Lucas, George 295 LXDE 450

### **M**

◈

MAC-Adresse 114, 128, 323 Macintosh 191, 477 MAC (Media Access Control) 114 macOS Server 191 Mac OS X Server 478 Magnetband 371 Lebensdauer 381 Magnetkopf Reinigung 382 Mailserver 107 Mail-Setup 242 Mapping 57, 60 MariaDB 302 Mate 451 MDI (Medium Dependent Interface) 150 Mediaplayer 88, 389 MediaWiki 486 MeeGo 311 Mehrbenutzersystem 50 Memory Leak 427

Micro Focus International 191 Microsoft 306 Microsoft 365 306 Microsoft Azure 296 Microsoft Edge 309 Microsoft Exchange Online 296 Microsoft Exchange Server 107 Microsoft Hyper-V 432 Microsoft Office 80, 305 Dokumentenvorlagen 82 Zugriff auf Netzwerkdateien 80 Microsoft OneDrive 296, 307 Microsoft Security Compliance Manager 343 Microsoft Security Essentials 411 Microsoft SQL Server 107 Microsoft Visio 109 Migrationspfad 338 Mint 454 Mirroring 183 Mitarbeiterschulung 342 MMC (Microsoft Management Console) 188–189 MMS 320 Mobile Dienste 314 Mobiles Endgerät 310 Mobilfunkmodem 172 Mobilgerät 310 Mobiltelefon 310 Moderne Zeiten 31 Monitoringprogramm 424 Mount Point 452 msinfo32 98, 103 Multiboot 192 Multicast 115 Multicast-Adresse 115 Multifunktionsrouter 154 Multitasking 183 Multiuser-Betriebssystem 450 MySQL 302, 478

⊕

### **N**

Name 46 absoluter 134 relativer 134 NAS-Laufwerk 220

NAS (Network Attached Storage) 55, 105, 220, 371, 435 NAT (Network Address Translation) 122 NetBIOS-Name 161, 187 NetBoot 478 net diag 343 NetGear 220 NetScout Systems 343 netstat 343 NetWare 191 Network Computing 345 Network World 345 Netzlaufwerk 52 verbinden 57 Netzwerk Abmeldung 69 Definition 32 lokales 33 optimieren 422 Peer-to-Peer 37 Vorteile 34 Netzwerkadapter 33, 38, 101 konfigurieren 157 Netzwerkadministrator 42, 338, 394 Netzwerkadresse 114 Netzwerkanmeldung konfigurieren 166 Netzwerkbetriebssystem 38, 108, 181, 420 Funktionen 181 Netzwerkbibel 486 Netzwerkdrucker 62 Nachteile 62 Netzwerkeinstellung prüfen 355 Netzwerkerkennung 74 Netzwerk-ID 114 Netzwerkidentifikation 355 Netzwerkkabel 39 Netzwerkkarte 38 Netzwerkkonfiguration 484 Netzwerkleistung 415 überwachen 423 Netzwerkmonitor 344 Netzwerkneid 485 Netzwerkplan 95 Netzwerkplanung 96 Bestandsaufnahme 97

Netzwerkprotokoll 101 Netzwerkressource 46 Netzwerkschnittstelle 32, 38 Netzwerkserver neu starten 351 Netzwerk-Sniffer 343 Netzwerkspeicher 219 Netzwerktopologie 138 Bus 138 Ring 138 Stern 138 Netzwerkumgebung 54 Netzwerk- und Freigabecenter 290 Netzwerkverbindung konfigurieren 157 prüfen 353 Netzwerkverwalter 42, 338 Aufgabe 338, 394 Benutzerverwaltung 341 Fähigkeiten 42 Routineaufgaben 340 Teilzeit 339 Werkzeuge 342 News-Akregator 345 NIC (Network Interface Card) 38 Norton Antivirus 411 NOS (Network Operating System) 38, 181 NOS (Netzwerkbetriebssystem) 108 Novell NetWare 191 nslookup 343 NTFS (NT File System) 186, 399 NT (New Technology) 187 Nutzdaten 139 Nutzdatenrate 140

#### **O**

◈

Ockhams Rasiermesser 341 Öffentlicher DNS-Server 136 Öffentlicher Ordner 77 Öffentliche Wolke 303 Offline 34 Offlinedateien 329 OHA (Open Handset Alliance) 313 OneDrive 81, 296, 303, 307 Online 34

OpenOffice 451 openSuSE 454 Open Telekom Cloud 303 Open Transport 478 Opera 248, 309 Oracle VirtualBox 433 Ordner 51 freigeben 75 freigegebener 51 gemeinsam genutzt 51 öffentlicher 77 Orwell, George 31 OS X Server 478 Outlook 80, 187, 301 Outlook Web App 241 OWA (Outlook Web App) 327–328

⊕

### **P**

PaaS (Platform as a Service) 302 Paket 139 Paketfilter 405 Papierkorb 489 Parallels Desktop 447 Partition 98 Passwort 49, 184, 395 Passwortrichtlinie 185 Patch 339, 403, 413 Patchfeld 144, 151, 487 Patchkabel 144, 354, 496 Patch-Panel 151 PCIe 422 PC-Name 165 PC umbenennen (Windows 10) 165 PDA (Personal Digital Assistant) 310 Peer-to-Peer-Netzwerk 37, 103 Perimeter 405 Physische Sicherheit 389 ping 343 PIXEL 451 Plenumkabel 144 Podcast Producer 478 Polaris Office 320 Portnummer 405 Portscanner 344 Postfach erstellen 237 Powerbank 353

PowerPoint 80, 301 PowerShell 199 Power-User-Menü 72 Präsentation 88 Pre-Shared Key 332 Private Cloud 303 Problembehandlung 350 Produktschlüssel 194 Profilpfad 210 Programmierschnittstelle 188 Protokollanalysator 343 Protokolldatei 423 Proxyserver 408 Prozess 183 Public cloud 303 Public DNS Server 136 Publishing 248

## **Q**

Qnap 220

### **R**

RAID 435 RAID-5 435 RAID-10 435 RAID (Redundant Array of Independent Disks) 220 RAID (Redundant Array of Inexpensive Disks) 435 Rain Man 112 Raspberry Pi 56, 91, 191, 193, 311, 450, 469 Raspberry Pi 2 306 Raspbian 311 Rechteverwaltung 107 ReFS (Resilient File System) 186, 189, 399 Relativer Name 134 Remote 34 Reset-Taste 360 resmon.exe 424 Ressource 34–35 lokale 46 Ressourcenmonitor 424 RG-58-Kabel 141 RIM (Research In Motion) 311 RJ-45-Stecker 148 RMS (Rights Management Services) 107 Roboter-Backup 373

Roddenberry, Gene 295 Rollendienste 254 Root-Domäne 132 Root-Partition 452, 456 route 343 Router 39, 154, 173 Router-Adresse 126 Routineaufgaben Netzwerkverwalter 340

### **S**

◈

SaaS (Software as a Service) 301 Safari 309, 311 Samba 467, 478 starten 469 Status anzeigen 470 stoppen 469 samba-common (Linux) 469 Samba-Freigabe 473 samba (Linux) 469 Samba-Server Konfiguration 473 Samsung 308 SAN (Storage Area Network) 188, 371, 435 Satellitenempfänger 389 Schlüsseldienst 364 Scope 125 SD-Speicherkarte 411 Seitenschneider 147, 495 SendMail 345, 455 Server 36, 71 dedizierter 37, 103 Serverbetriebssystem Auswahl 108 Server Core 189 Server-Core-Modus 190 Server, dedizierter 104 Servereinsatz Planung 104 Serverrolle 104 Server Room 373 Serververwaltung 129 Service Pack 339, 413 service smbd restart (Linux) 469 service smbd start (Linux) 469–470 service smbd stop (Linux) 469

Share 223 SharePoint 301 Shares (Ordner) 226 Sicherheit 369, 385 Benutzerkonto 391 geschlossene Tür 388 Kennwort 391 offene Tür 388 Virenschutz 412 Sicherheitsbedrohung 301 Sicherheitsdienst 184 Sicherheitsrichtlinie Benutzername 47 Sicherheitsstandard 386 Sicherungssatz 379 Sicherungsschicht 274 Signaldämpfung 145 Signatur 328 Simple Storage Service 305 Slackware 454 Sleep-Funktion 352 Small Business Server 187 Smartcard 208 Smartphone 310 Smart-TV 88, 268 SMB-Freigabe 344 SMB (Server Message Block) 468–469, 478 SMS 320 SMS (Short Message Service) 310 Snapchat 321 Sneakernet 32 Sniffer 343 Social Media 321 Sofortnachrichten 107 Softwarestapel 313 Spam 409 Sparsamkeitsprinzip 341 Speichergerät 220 Speicherleck 427 Spektrum 272 SPI (Stateful Packet Inspection) 407 Spitzhacke 147 Splitter 168 Spotlight-Server 478 SQLite 314 SQL Server 187, 306 SQS (Simple Queue Service) 305

⊕

SSD (Solid State Disk) 419 SSD (Solid-State-Drive) 193 SSID (Service Set Identifier) 269, 278 Stackable Switch 154 Stammordner 53 Standardgateway-Adresse 124, 126 Standleitung 172 Start-IP-Adresse 125 Stateful Packet Inspection 407 Statusdialog WLAN-Adapter 426 STP (Shielded Twisted-Pair) 143 Streaming 89 Striped-Volume 420 Stripe-Set 420 Subdomäne 133 Subnetting 118 Subnetz 119 Subnetzmaske 119, 125 Suchfeld (GNOME) 461 sudo (Linux-Befehl) 463 Superuser 394, 455 SuSE Linux Enterprise 454 Swap-Partition 456 Switch 33, 39, 142, 152, 487, 498 stackable 154 Symbian 311 Synology 105, 220 Systemeigenschaften 355 Systemeinstellungen 98 Systeminfo 98 Systeminformation 343 Systeminformationen 103, 128 Systemsteuerung 61, 98 Systemsteuerung Windows 8 bis 10 73 Systemwiederherstellung 361

### **T**

Tablet verschlüsseln 323 Taschenlampe 147 Task 183 Task beenden 359 Task-Manager 189, 359 TCP/IP 111 TCP/IP-Befehl 342 TCP/IP-Port 405

TCP/IP-Protokoll-Stack 114 Telnet-Verbindung 407 Terminal 40, 462 The Attachmate Group 191 TIA (Telecommunications Industry Association) 142 Ticketsystem 107, 249 TLD (Top-level Domain) 132 T-Mobile 312 Token-Ring 138 Top-level Domain 132 Torvalds, Linus 190, 449 TP-Kabel 39, 141 Pinbelegung 148 tracert 343 Transaktionsanwendung 249 Travan-Laufwerk 372 Trojanisches Pferd 387, 410 Troubleshooting Tipps 350 T-Systems 303 Tunnel 330 Turnschuhnetzwerk 32 Twisted-Pair-Kabel 39, 108, 141 Twitter 321

### **U**

◈

Überspannungsschutz 351 Übertragungsrate Ethernet 139 Ubuntu 38, 453 Ubuntu One 308 Ubuntu Studio 453 umgekehrter Schrägstrich 50 UMTS (Universal Mobile Telecommunications System) 172 Unbekannte Herkunft 324 Unicast 115 Unity 451, 453 Unix 190, 389 Unternehmensanschluss 301 Update 339 Upgrade 339 Uplink 150 UPS (Uninterruptible Power Supply) 198 USB-Abbilderstellung 198 USB-Festplatte 372 USB-Speicherstick 372 USB-Stick-Formatierer 198

USB-WLAN-Adapter 277 useradd (Linux) 464 User-ID 395 Users and Groups 465 USV (Unterbrechungsfreie Stromversorgung) 198 UTP-Kabel 141 UTP (Unshielded Twisted-Pair) 143, 267

⊕

#### **V**

VDSL (Very High Speed Digital Subscriber Line) 171 Verbindungsschicht 313 Vergleichswert 423 Verschlüsselung (Android) 323 Verschlüsselungsroutine 185 Versionsabfrage 288 Versteckte Freigabe 224 Verwaltungsfreigabe 224 Verzeichnis 51 Verzeichnisdatenbank 184 Verzeichnisdienst 183 Videokonferenz 107 Virenbedrohung 484 VirtualBox 447, 456 Virtualisierung 433 Virtual Private Cloud 305 Virtuelle Maschine 432 Virtueller Speicher 420 Virtuelles privates Netzwerk 329 Virus 409, 484 Definition 409 Schutzmaßnahmen 412 trojanisches Pferd 410 Wurm 411 Visio 342 VM (Virtuelle Maschine) 432 VMware ESXi 432 VMware Player 431, 439, 456 VMware Tools 441 VMware Workstation 433 Vollständiges Backup 375 Volumentarif 172 VPN-Client 312, 331 VPN-Server 331 VPN-Sicherheitsprotokoll 330 VPN (Virtual Private Network) 185, 305, 327, 329 VR-Brillen 268

#### **W**

Wählprogramm 319 WAMP 250 Wandsteckdose 151 WAP (Wireless Access Point) 269, 277, 492 Konfiguration 282 WD (Western Digital) 220 Wearable 114, 310 Webanwendung 36 Webroot SecureAnywhere 412 Webserver 106, 250–251 Web Station 263 Weiterleitung 240 Wellenlänge 271 WEP 285 Werkzeug für Netzwerkverwalter 342 Werkzeugsammlung 495 Western Digital 220 Westernstecker 141 WhatsApp 321 Wiederherstellungspunkt 361 Wi-Fi 33, 269 Wikipedia 248 Window-Manager 450 Windows 388 Windows Azure 306 Windows-Einstellungen 61 Windows-Firewall 409 Windows NT Server 4 187 Windows Server 2008 188 Windows Server 2008 R2 189 Windows Server 2019 190 Windows Storage Server 221 Wine 451 WINS (Windows Internet Name Service) 124 Wireless Access Point 492 Wireless-G 274 Wireless-Netzwerk Standard 273 Wireshark 343 WLAN-Adapter 276 WLAN-Hotspot 269, 280 WLAN-PCI-Steckkarte 277 WLAN (Wireless Local Area Network) 34 WLAN (Wireless Local Network) 267, 269 Reichweite 275

Wolke 295 Word 80, 301 WPA 285 WPA2 285 WPS (Wi-Fi Protected Setup) 287 Würgenippel 146 Wurm 411

## **X**

 $\bigoplus$ 

XFCE 453 X Server 450 Xubuntu 453 X Window System 450

 $\bigoplus$ 

## **Y**

Yosemite Server Backup 374 YouTube 320

## **Z**

Zeitserver 126 Zertifikat 185 ZND 346 Zorin OS 455

Zugentlastung 146 Zugriffspunkt 277 Zugriffsrecht 397 Dateien 398 Windows-Server 398 Zugriffssteuerungsliste 222 Zustellungsoptionen 240

 $\bigoplus$ 

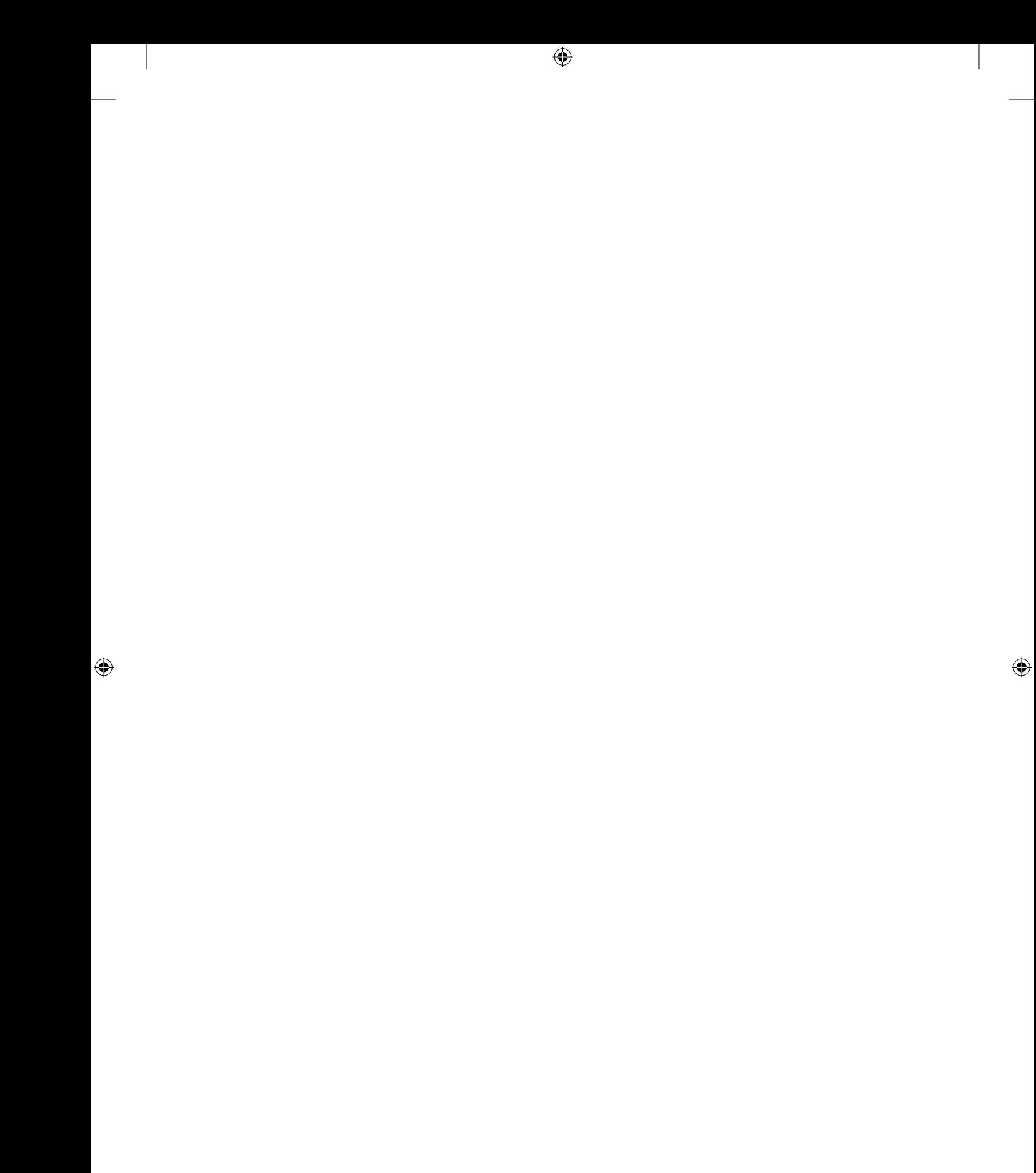